# Using ePlanReview

# Navigate Boise's Electronic Plan Review System

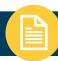

### **SUBMIT APPLICATION**

**APPLICANT** 

#### 1. SUBMIT APPLICATION

Submit a complete application using our <u>Permitting and Licensing site</u>.

PDS STAFF

#### 2. PDS ASSIGNS A CASE NUMBER

PDS assigns a case number, invites applicant into the ePlanReview project and grants the applicant rights to upload electronic files.

APPLICANT

#### 3. CREATE ACCOUNT

New to ePlanReview? If applicant doesn't have a login ID, <u>click</u> here to be directed to a short guide on creating a new account.

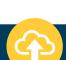

### **UPLOAD FILES**

APPLICANT

#### 4. UPLOAD FILES

- UPLOAD FILES: Applicant logs in to ePlanReview and uploads all required submittal documents.
- **SUBMIT FILES**: When done uploading files, applicant signs off the "Upload Confirmation" task to submit files for review.

REMINDER

 COMPLETE TASK: We cannot begin our review until the applicant signs off the "Upload Confirmation" task.

PDS STAFF

#### 5. PRE-SCREEN REVIEW

PDS staff performs preliminary review of application/plans for completeness. If complete, notifies applicant of fees due.

**APPLICANT** 

#### 6. PAY FEES

Applicant pays all fees due.

### **PLAN REVIEW PROCESS**

PDS STAFF

#### 7. PLAN REVIEW

City staff and outside agencies begin simultaneous plan review.

APPLICANT

### 8. RESUBMITTALS

If plans do not pass review, applicant is notified that corrections are needed. Tasks and assignment instructions are provided by e-mail.

REMINDER

• **COMPLETE TASK:** We cannot restart our review until the applicant signs off the "ApplicantResubmit" task.

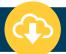

# PROJECT APPROVAL

APPLICANT

## 9. DOWNLOAD PLANS

Applicant downloads plans after final approval.

REMINDER

# BUILDING DIVISION PROJECTS

 PERMIT REQUIRED: After plan review, the project has been approved but the building permit has not been issued. The applicant/contractor is reponsible for permit issuance.

REMINDER

 DOWNLOAD AND PRINT APPROVED PLANS: After plan review is complete, the architect/applicant must download the approved plans and documents and provide a full size copy of the approved plan set to the contractor. An approved paper plan set must be on the job site at all times during construction.

# PLANNING DIVISION PROJECTS

 Approval letter is available for download. There is a ten-day appeal period. See approval letter for details.

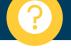

# NEED HELP?

APPLICANT

# **LEARN MORE**Check our website for ePlanReview training videos, user guides,

troubleshooting documents and more.

CITYOFBOISE.ORG/EPLANREVIEW

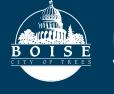

# **PLANNING AND DEVELOPMENT SERVICES PHONE:** 208-608-7100 | TTY: 800-344-3529

**WEB**: cityofboise.org/eplanreview